# Student Voice E-Toolkit Guide

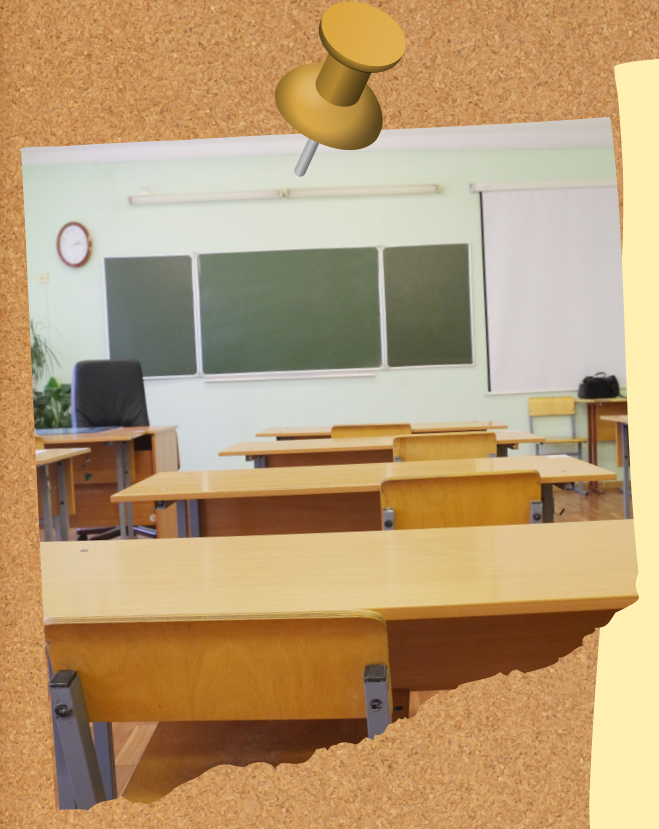

## Go to: kern.org/hip

Welcome to the Kern County Superintendent of Schools' Foster & Homeless Education Program's Model Innovative Practice (MIP) E-Toolkit.

Kern County's MIP is titled: Schools Amplifying Youth voice (SAY)

This guide will help walk you through how to utilize the toolkit, located at [www.kern.org/hip](http://www.kern.org/hip).

#### Funded by CDE

The MIP Toolkit creation was funded by the Homeless Innovative Programs (HIP) grant from the California Department of Education; the grant funding assists with developing<br>innovative practices that can be studied, adapted and shared statewide,<br>demonstrating implementation of the<br>EHCY Program, authorized by the McKinney-Vento Homeless Assistance Act.

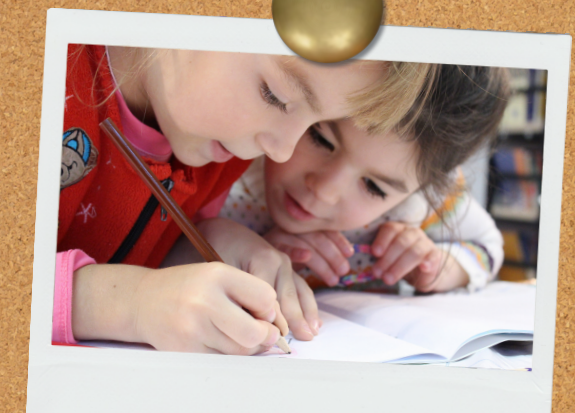

**EKCSOS** 

#### How to Use the Toolkit

Go to kern.org/hip.

Under the words "Kern's Student Voice MIP E-Toolkit: Click Below to Find Out More About What Student Voice Is & How to Implement It," there are multiple tabs.

The tabs each focus on a different element of Student Voice practices. Click the individual tab of the topic you are interested in learning more about. Under each tab, you may see a training video (including audio and PowerPoint), PowerPoint slides, and/or other supplemental materials.

If there is a training video, it is recommended that you first view the video, as it will explain what the supplemental materials are for under that specific tab.

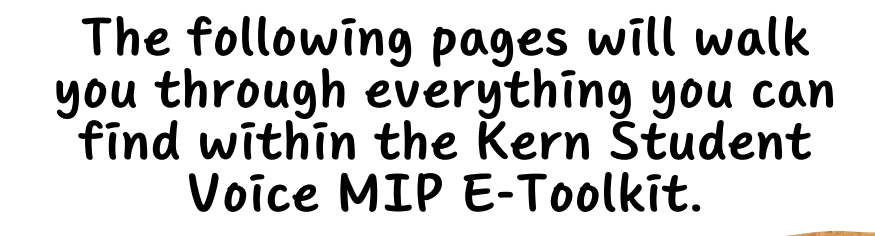

# What's in the tabs?

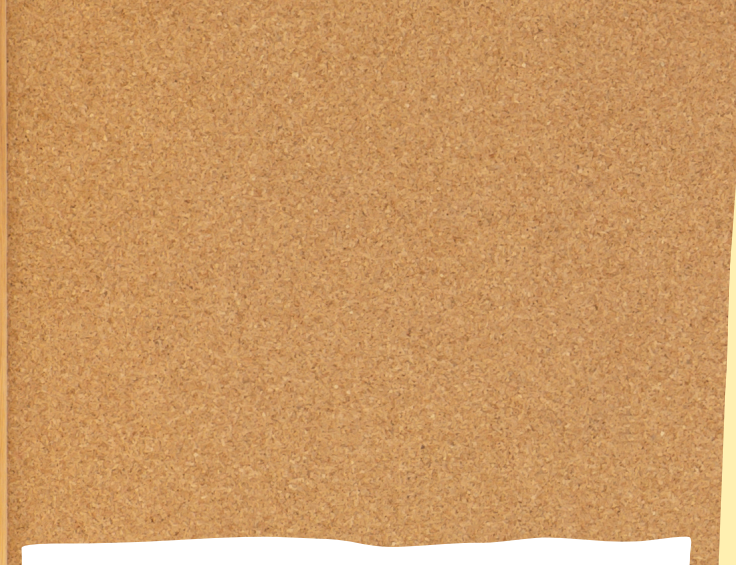

#### What is Student Voice?

- Training video, including audio and visual, on Student Voice basics (AKA "Student Voice 101")
- Student Voice 101 slides, which are a copy of the slides seen in the PowerPoint during the training video

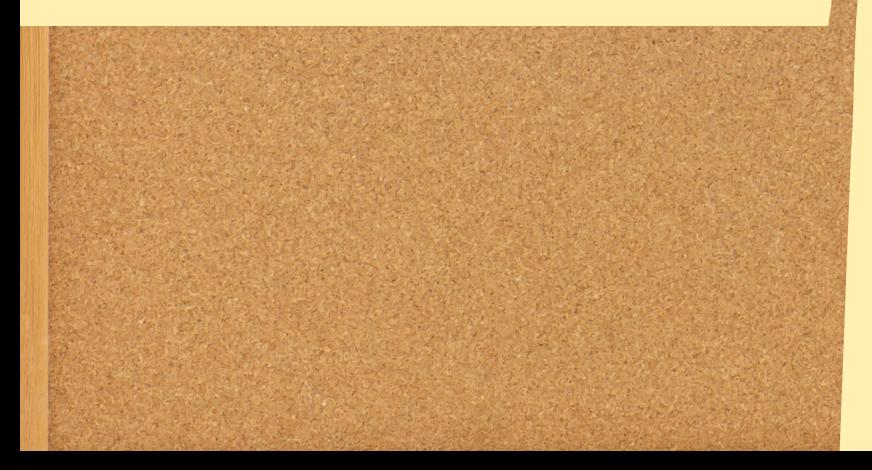

# Table of Contents

- This document, walking you through step-by-step of how to utilize the toolkit and what it includes
- The HIP Toolkit flyer, which can be handed out to organizations or educators to showcase what Student Voice training materials can be located on the website.

### Student Voice Idea Menus

- Low Effort Student Voice Menu (explained in the training video located under the "What is Student Voice?" tab)
- Medium Effort Student Voice Menu (explained in the training video located under the "What is Student Voice?" tab)
- · High Effort Student Voice Menu (explained in the training video located under the "What is Student Voice?" tab)

### Youth Voice Amplified Podcast

This is <sup>a</sup> direct link to the Youth Voice Amplified (YVA) Podcast website located at [www.kern.org/yva](http://www.kern.org/yva). The YVA Podcast is <sup>a</sup> project under the Kern Co. MIP.

To find out more about the podcast, go to [www.kern.org/yva](http://www.kern.org/yva) or watch the training video located under the "Student Voice & Multimedia" tab. The YVA website also has <sup>a</sup> link to all YVA episodes, which can be listened to on multiple platforms, including Spotify, Apple Podcasts, Google Podcasts or wherever you listen to your favorite podcasts.

#### Student Voice & Multimedia

- Training video, including audio and visual, on Student Voice & Multimedia
- **Student Voice & Multimedia slides, which are a** copy of the slides seen in the PowerPoint during the training video
- Youth Voice Amplified Podcast flyer
- How to Create a Photojournalism Project Guide, to provide guidance on creating photojournalism student voice projects focused on student homelessness
- Empowering Homeless Student Voices through Podcasts Guidebook (explained in the training video)

#### Youth Led Events & Conferences

• Supporting Youth-Led Events Mini Guidebook, to provide guidance on utilizing student voices to plan events and conferences

### Student Voice Research

- <sup>2009</sup> Mitra & Gross Research Study (explained in the training video located under the "What is Student Voice?" tab)
- 2021 RAND Corporation Research Study (explained in the training video located under the "What is Student Voice?" tab)

# Youth as Trainers

- Training video, including audio and visual, on Elevating Student Voice by Using Youth as Trainers
- Elevating Student Voice by Using Youth as Trainers slides, which are <sup>a</sup> copy of the slides seen in the PowerPoint during the training video
- Lessons Learned as <sup>a</sup> Peer Support Specialist (explained in the training video)
- . Tip Sheet for Being a Trainer with Lived Experience (explained in the training video)
- Peer Support Specialist Job Description example (explained in the training video)

# Youth Led Events & Conferences

• Supporting Youth-Led Events Mini Guidebook, to provide guidance on utilizing student voices to plan events and conferences

### Youth Advisory Boards

- <sup>2009</sup> Mitra & Gross Research Study (explained in the training video located under the "What is Student Voice?" tab)
- 2021 RAND Corporation Research Study (explained in the training video located under the "What is Student Voice?" tab)

# Youth as Trainers

- Training video, including audio and visual, on Elevating Student Voice by Using Youth as Trainers
- Elevating Student Voice by Using Youth as Trainers slides, which are <sup>a</sup> copy of the slides seen in the PowerPoint during the training video
- Lessons Learned as <sup>a</sup> Peer Support Specialist (explained in the training video)
- . Tip Sheet for Being a Trainer with Lived Experience (explained in the training video)
- Peer Support Specialist Job Description example (explained in the training video)

# Youth Led Events & Conferences

• Supporting Youth-Led Events Mini Guidebook, to provide guidance on utilizing student voices to plan events and conferences

### Youth Advisory Boards

- <sup>2009</sup> Mitra & Gross Research Study (explained in the training video located under the "What is Student Voice?" tab)
- 2021 RAND Corporation Research Study (explained in the training video located under the "What is Student Voice?" tab)

# Youth as Trainers

- Training video, including audio and visual, on Elevating Student Voice by Using Youth as Trainers
- Elevating Student Voice by Using Youth as Trainers slides, which are <sup>a</sup> copy of the slides seen in the PowerPoint during the training video
- Lessons Learned as <sup>a</sup> Peer Support Specialist (explained in the training video)
- . Tip Sheet for Being a Trainer with Lived Experience (explained in the training video)
- Peer Support Specialist Job Description example (explained in the training video)

### Youth Advisory Boards

- Training video, including audio and visual, on Youth Advisory Boards (YABs)
- Youth Advisory Boards slides, which are a copy of the slides seen in the PowerPoint during the training video
- **.** Lessons Learned from a YAB Chair (explained in the training video)
- Steps for Creating a YAB (explained in the training video)

#### Student Voice & Best Interest Determination Meetings

- **•** Training video, including audio and visual, on Empowering Youth Voice in Best Interest Determination Meetings
- Empowering Youth Voice in Best Interest Determination Meetings slides, which are <sup>a</sup> copy of the slides seen in the PowerPoint during the training video
- BID Facilitator Template (explained in the training video)
- BID Guiding Questions (explained in the training video)

#### Student Voice Cohorts & Technical Assistance

- Training video, including audio and visual, on Facilitating Professional Student Voice Cohorts
- Facilitating Professional Student Voice Cohorts slides, which are <sup>a</sup> copy of the slides seen in the PowerPoint during the training video
- Sample Student Voice Cohort Presentation (explained in the training video)

#### Student Voice in the LCAP

- Training video, including audio and visual, on Incorporating Student Voice into the LCAP
- Incorporating Student Voice into the LCAP slides, which are <sup>a</sup> copy of the slides seen in the PowerPoint during the training video

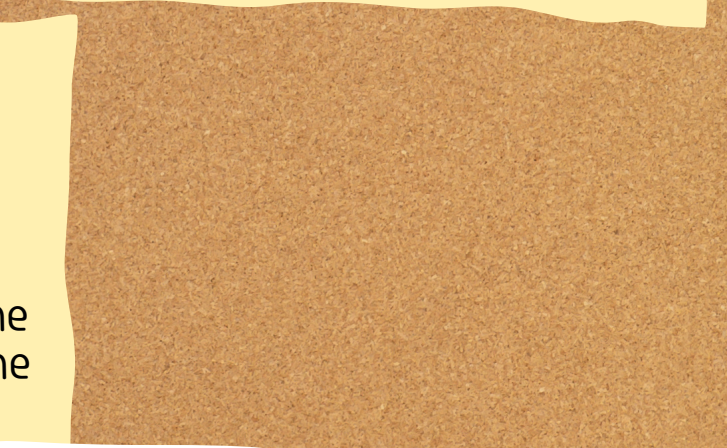

# Student Voice Evaluation Tools

- Conducting Focus Groups: A Guide to Authentic Student-Centered Data Collection for Schools
- Student Voice Toolkit (explained in the training video under "What is Student Voice?")
- Closing the Feedback Loop with Homeless **Students**
- Unlocking the Power of Homeless **Students in Evaluation**

#### How to Listen & Be an Adult Supporter

#### (Materials for this tab created by Hopester, Inc.)

- Training video, including audio and visual, called "Listen Down," regarding teaching educators how to listen to students
- "Listen Down" slides, which are a copy of the slides seen in the PowerPoint during the training video
- · Humility in Leadership (explained in the training video)
- Overcoming Hardships (explained in the training video)

#### Training Calendar

Confirmed conference student voice trainings in the 2023- <sup>2024</sup> school year, provided by the KCSOS Foster & Homeless Education Program, are listed here.

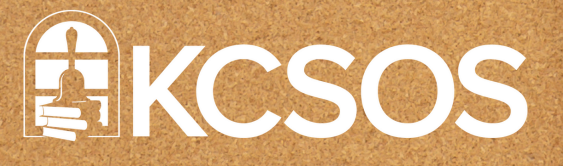